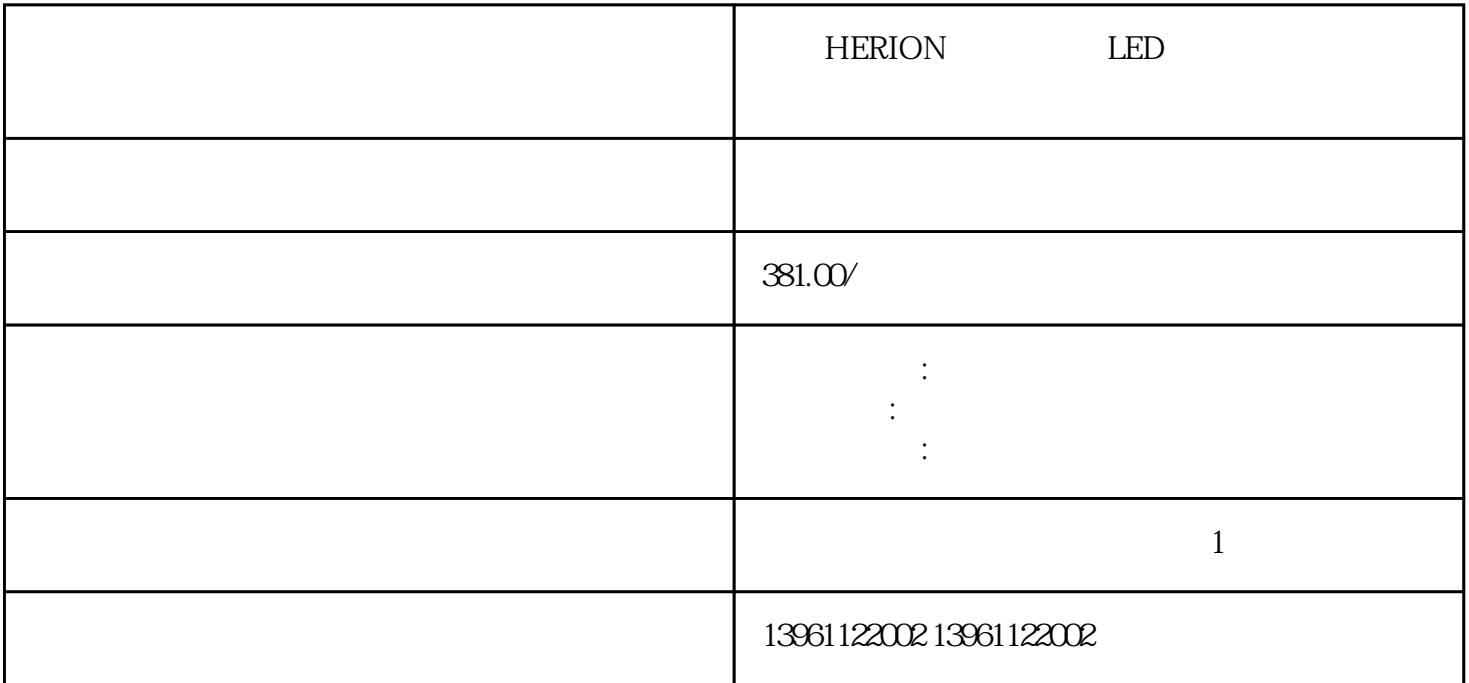

herion results are the controlled many variables with the state of the state of the state of the state of the state of the state of the state of the state of the state of the state of the state of the state of the state of Panasonic Mitsubishi OMRON sinano FANUC HITACHI TOSHIBA BAUMULLER Siemens KUKA

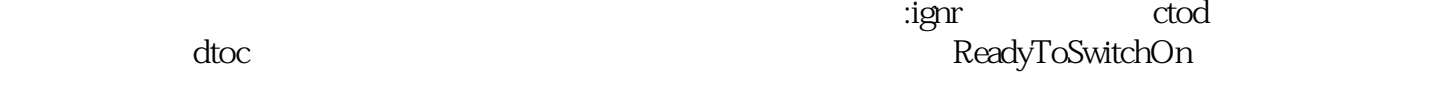

HERION LED  $210 \t 480$ ——  $\overline{C}$ ANopen :UINT

## MON\_p\_winTime

 $$\rm KWYR$$  ,  $$\rm I\!R$$  ,  $$\rm J\!S$$  ,  $$\rm T\!D\rm K$$  ,  $$\rm H$$  $H$ 

 $F$ 

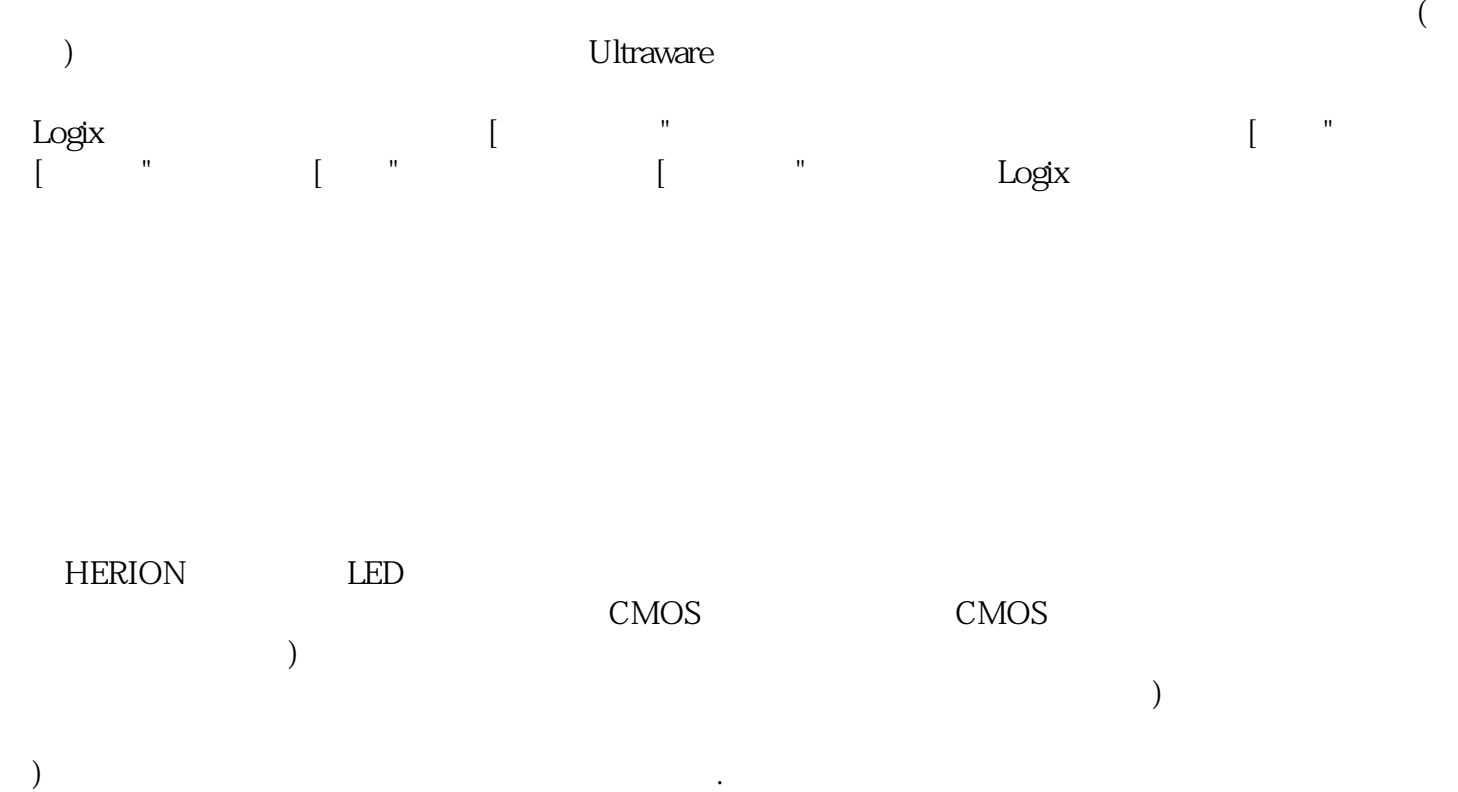

ikujgsedfwrfwsef